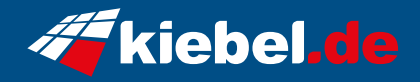

## **Zindarella 10 Set, Core i5, 3050**

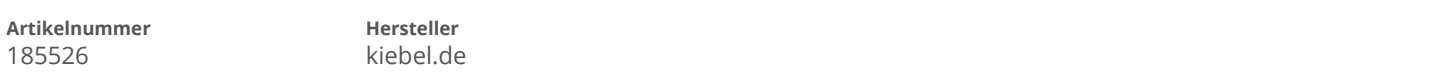

## **Angaben zum Energieverbrauch**

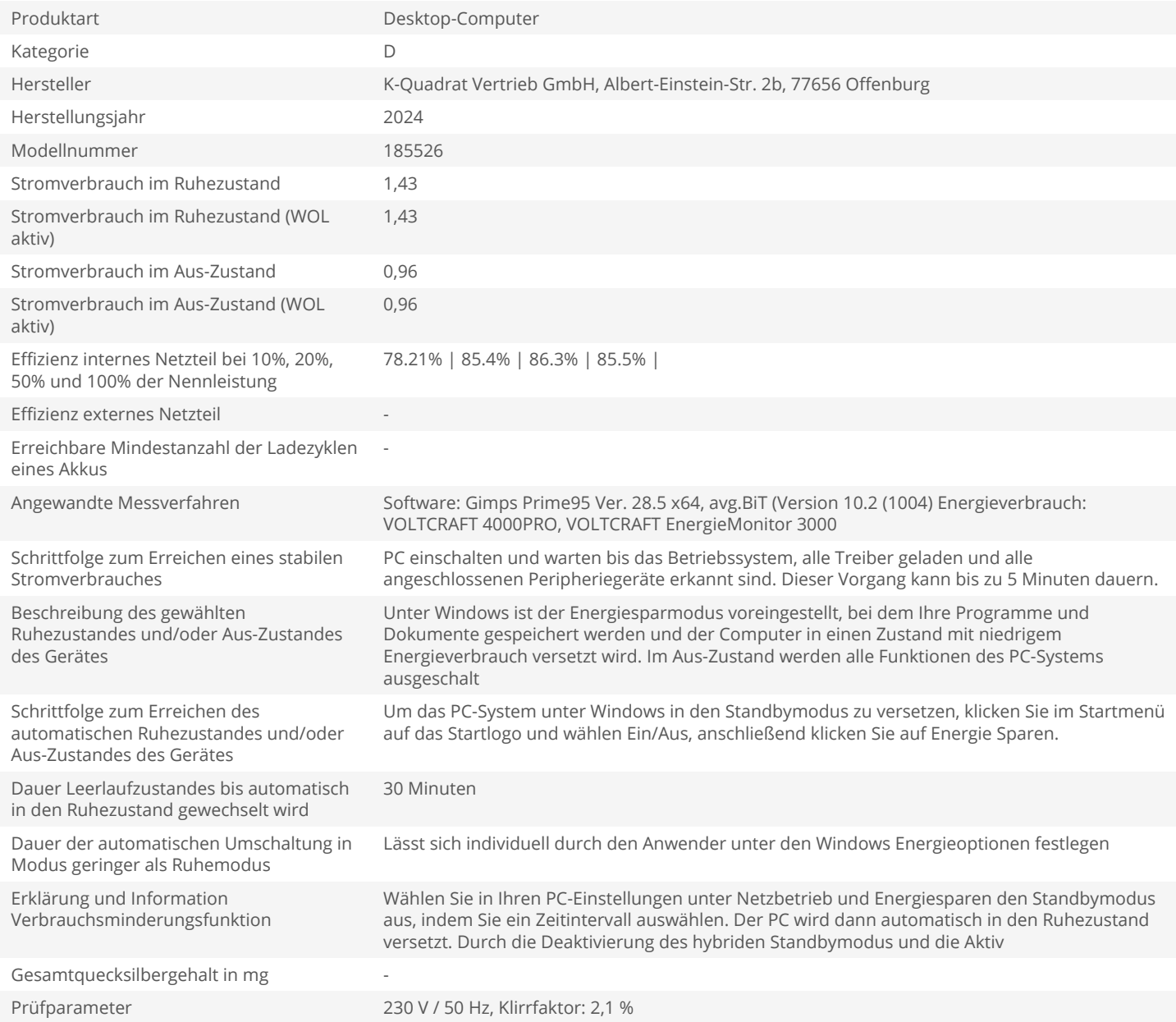